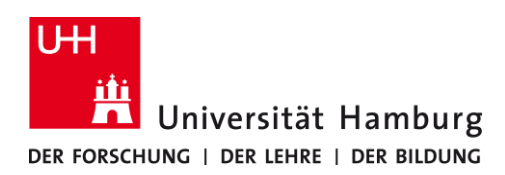

Prof. Dr. Michel Clement Prof. Dr. Karen Gedenk Prof. Dr. Mark Heitmann Prof. Dr. Kay Peters Prof. Dr. Henrik Sattler

# **Hinweise zur Erstellung von wissenschaftlichen Arbeiten am Institut für Marketing**

Stand: September 2020

## **1. Zeitplanung der Arbeit**

Für die Bearbeitung Ihrer Arbeit stehen Ihnen folgende Fristen zur Verfügung:

- Bachelorarbeiten 9 Wochen
- Masterarbeiten 6 Monate
- Seminararbeiten s. Seminarbeschreibung

#### Zu Beginn der Bearbeitungszeit:

Damit Sie nicht unter zeitlichen Druck geraten, empfiehlt es sich, frühzeitig einen Zeitplan für die Bearbeitung Ihrer Arbeit aufzustellen. Setzen Sie sich Meilensteine!

Zu Beginn sollten Sie sich über die Zielsetzungen der Arbeit klar werden: Was wollen Sie in der Arbeit erreichen? Darauf aufbauend sollten Sie sich zeitnah über die Gliederung Ihrer Arbeit Gedanken machen, damit Sie von Beginn an strukturiert arbeiten können.

Die Niederschrift der Arbeit sollte nicht allzu lange hinausgeschoben werden. Oft merkt man erst beim Formulieren, was inhaltlich noch unklar ist. Dies sollte jedoch nicht dazu führen, dass man "schon mal was schreibt", obwohl man noch gar nicht weiß, was man eigentlich will.

Bitte sprechen Sie sowohl die Zielsetzungen als auch die Gliederung in einem persönlichen Beratungsgespräch mit Ihrer Betreuerin bzw. Ihrem Betreuer ab.

### Zum Ende der Bearbeitungszeit:

Der Zeitaufwand für die abschließenden "technischen Dinge" wie Formatierungen, Abbildungen erstellen, Korrekturlesen, Kopieren usw. sollte nicht unterschätzt werden. Erfahrungswerte haben gezeigt, dass Sie hierfür ein Zeitfenster von mindestens 2 – 3 Tagen zum Schluss einplanen sollten.

Computerprobleme (Abstürze, zerstörte Datenträger etc.) werden nicht als Grund für eine Verlängerung anerkannt. Treffen Sie also die nötigen Maßnahmen und sichern Sie Ihre Daten (regelmäßig und jeden Tag)!

## **2. Literatursuche und -auswertung**

Es bestehen verschiedene Möglichkeiten der Literatursuche. Bitte beachten Sie, dass nicht bei jedem Thema alle der im Folgenden genannten Suchstrategien relevant sind.

Bitte beachten Sie, dass nicht alle Quellen qualitativ gleichwertig sind, was sich auf deren Zitierfähigkeit auswirkt. Wichtig ist, dass Sie sich kritisch mit der Qualität von Quellen auseinandersetzen. Im Folgenden finden Sie Tipps, anhand derer Sie die Qualität von Quellen einschätzen können:

 Starten Sie Ihre Recherche mit dem Durchsehen von **wissenschaftlichen [Zeitschriften](http://www.sub.uni-hamburg.de/recherche/elektronische-angebote/elektronische-zeitschriften/fachgebiet/wirtschaftswissenschaften.html)**. Bitte beachten Sie, dass sich die Vielzahl von wissenschaftlichen Zeitschriften qualitativ teilweise stark unterscheidet. Sie können die Qualität von wissenschaftlichen Zeitschriften anhand des Jourqual Rankings des Verbands für Hochschullehrer für BWL [\(VHB-Ranking\)](https://vhbonline.org/vhb4you/vhb-jourqual/vhb-jourqual-3/gesamtliste) ermitteln (von A<sup>+</sup> - D).

Sie sollten unbedingt die weltweiten Top-Zeitschriften des Bereiches Marketing in Ihre Literatursuche einbeziehen:

- Journal of Marketing Research (A<sup>+</sup>)
- Journal of Marketing (A<sup>+</sup>)
- Journal of Consumer Research (A<sup>+</sup>)
- Marketing Science (A<sup>+</sup>)
- International Journal of Research in Marketing (A)
- Journal of the Academy of Marketing Science (A)
- Journal of Retailing (A)
- Journal of Service Research (A)
- Journal of Product Innovation Management (A)
- Journal of Consumer Psychology (A)

Darüber hinaus können Sie in den etablierten deutschen wissenschaftlichen Zeitschriften Informationen für Ihre Arbeit finden:

- Zeitschrift für Betriebswirtschaft (B)

- Zeitschrift für betriebswirtschaftliche Forschung (B)
- Die Betriebswirtschaft (C)

Je nach Themenstellung können weitere wissenschaftliche Zeitschriften für Ihre Arbeit relevant sein.

Sie können die wichtigsten wissenschaftlichen Zeitschriften über di[e EZB der Staats-](http://www.sub.uni-hamburg.de/recherche/elektronische-angebote/elektronische-zeitschriften/fachgebiet/wirtschaftswissenschaften.html) und [Universitätsbibliothek](http://www.sub.uni-hamburg.de/recherche/elektronische-angebote/elektronische-zeitschriften/fachgebiet/wirtschaftswissenschaften.html) einsehen.

In der Regel sind Zeitschriften zu bevorzugen, die im VHB Jourqual Ranking mit mindestens (B) bewertet sind. Ein weiterer Indikator für die wissenschaftliche Qualität eines Journals ist der Impact Factor.

Weitere Informationen zum Ranking wissenschaftlicher Fachzeitschriften finden Sie auf der Homepage de[r VHB.](http://vhbonline.org/)

Haben Sie relevante Artikel aus wissenschaftlichen Zeitschriften identifiziert, sollten Sie auch die Literaturverzeichnisse der Artikel nach weiteren relevanten Quellen durchsuchen (Cross-References).

- Anschließend empfiehlt es sich, **Monographien** zu Ihrem Thema in die Recherche einzubeziehen. Monographien widmen sich zumeist einem bestimmten Thema. Nutzen Sie für Ihre Recherche die verschiedenen Kataloge der Staats- [und Universitätsbibliothek.](https://www.sub.uni-hamburg.de/recherche/kataloge/beluga-und-campus-katalog.html) Bitte setzen Sie sich unbedingt auch mit der Qualität von Monographien kritisch auseinander: Im Gegensatz zu wissenschaftlichen Zeitschriften werden die Inhalte aus Monographien standardmäßig nicht qualitätsgeprüft. Daher sollten Sie den Inhalt regelmäßig kritisch reflektieren.
- **Working Paper** sind Vorabversionen von wissenschaftlichen Zeitschriften und vermitteln oftmals einen guten Überblick über aktuelle Forschungsströmungen. Viele Working Paper können Sie auf den Homepages von Autoren finden. Bitte beachten Sie, dass Working Paper nicht den gleichen Qualitätssicherungsprozess wie wissenschaftlichen Zeitschriften durchlaufen. Daher sind Working Paper grundsätzlich zitierfähig, jedoch sollten Sie die Inhalte kritisch reflektieren.
- **Wikipedia**, viele **Internetseiten** (z. B. Duden Online Rechtschreibung etc.) sowie **Vorlesungsunterlagen** sind nicht zitierfähig. Ausgenommen hiervon sind natürlich Webseiten von Firmen, zu denen Sie Informationen in Ihre Arbeit aufnehmen wollen. Sollten Sie Informationen in Faktendatenbanken (z. B. Statista) finden, verweisen Sie unbedingt auf die Primärquelle.

Die vom Lehrstuhl ausgegebene **Einstiegsliteratur** soll Ihnen einen ersten Einstieg in das Thema erleichtern. Mehr nicht! Sie ist nicht notwendigerweise zentral für das zu bearbeitende Thema.

Über viele Themen, zu denen Seminar- und Abschlussarbeiten vergeben werden, wollen wir selbst etwas lernen. Reflektieren Sie also auch die Einstiegsliteratur kritisch.

Grundregel: **Traue keiner Quelle, ohne die Inhalte kritisch zu hinterfragen**! Quellen sind nicht unkritisch zu übernehmen, sondern zu bewerten. Auch Experten können sich gelegentlich irren.

Über die Staats- und Universitätsbibliothek haben Sie Zugriff auf viele [Kataloge,](https://kataloge.uni-hamburg.de/DB=1/LNG=DU/) in denen Sie mit geeigneten Schlagworten nach Quellen suchen können.

Zusätzlich sind auf de[r Fachinformationsseite Wirtschaftswissenschaften](http://www.wiso.uni-hamburg.de/pt/bibliotheken/fachinformation/wirtschaftswissenschaften/) viele Links aufgeführt, die Sie bei der systematischen Suche nach der relevanten Literatur unterstützen.

Darüber hinaus bieten sich insbesondere folgende Möglichkeiten der Literatursuche an:

- Für die Schlagwortsuche empfiehlt sich das [Web of Science](http://apps.webofknowledge.com/UA_GeneralSearch_input.do?product=UA&search_mode=GeneralSearch&SID=Q2rAO9nkZ1AGsxLORUc&preferencesSaved=) als Metasuchmaschine oder die Datenbank [EBSCO.](https://www.sub.uni-hamburg.de/recherche/datenbank-informationssystem/detail/datenbank/5660.html)
- I[n Schlagwortkatalogen](http://www.sub.uni-hamburg.de/recherche/kataloge.html) wie GVK und ECONIS (ZBW) finden sich die Gesamtbestände der norddeutschen Bibliotheken.
- Auf den Homepages von wichtigen Autoren können Sie nach Vorversionen publizierter oder noch nicht publizierter Artikel ('Working Paper') suchen.
- Bezug besonders wichtiger, aber schwer zu beschaffender Artikel über die Fernleihe oder [subito](http://www.subito-doc.de/) (wird bei Seminararbeiten nicht erwartet).

Die Qualität Ihrer Literaturarbeit wird **nicht (!)** danach beurteilt, wie viele Quellen Sie anführen, sondern danach, ob Sie die für Ihr Thema **relevanten Quellen** verwenden. Hier gilt:

### **Qualität vor Quantität**!

Tipp 1: Das frühzeitige Anfertigen einer **Gliederung unterstützt die Zielgerichtetheit** bei der Literatursuche. Man schweift nicht so leicht in die vielen anderen Gebiete ab, die auch interessant sind, aber doch nur am Rande mit dem eigenen Thema etwas zu tun haben. Sie sollten bei der Auswahl der relevanten Literatur unbedingt die Zielsetzungen der Arbeit beachten. Außerdem merkt man, zu welchen Gliederungspunkten noch Literatur fehlt.

Tipp 2: Sie sollten zunächst einmal die **Relevanz von Quellen prüfen** (Einleitung, Abbildungen und Tabellen, Zusammenfassung). Es empfiehlt sich, nur relevante Quellen für die spätere Verwendung zu fotokopieren bzw. abspeichern. So können Sie sicherstellen, dass Sie den Überblick über Ihre Quellen behalten.

Tipp 3: Achten Sie auf Ankündigungen in der Seminarbeschreibung. Wir bieten in Kooperation mit der Fachbibliothek Wirtschaftswissenschaften regelmäßige **Workshops zur Literatursuche an**!

## **3. Inhaltliche Gestaltung der Arbeit**

Die inhaltliche Gestaltung Ihrer Arbeit hängt in erster Linie vom Ihrem Thema ab. Hier daher nur einige allgemeine Hinweise.

## **3.1 Gliederung**

Folgende Punkte sollten Sie bei der Strukturierung Ihrer Arbeit beachten:

- Grundsätzlich sollten Sie sich bei der Erstellung der Gliederung an den Zielsetzungen der Arbeit orientieren: In der Einleitung nennen Sie die Zielsetzungen, beantworten die zentralen Fragen im Hauptteil und fassen die zentralen Erkenntnisse der Arbeit im Fazit prägnant zusammen.
- Die **Gliederung** sollte **ausgewogen** sein. Die Länge eines Abschnittes sollte grob die Relevanz der behandelten Inhalte für die Erreichung der Zielsetzungen widerspiegeln.
- Punkte, die in der Gliederung auf der gleichen Stufe stehen, sollten auch sachlich den gleichen Rang einnehmen und von einer **gemeinsamen übergeordneten Problemstellung** ausgehen.
- Formulieren Sie **Kapitelüberschriften** so, dass sie möglichst aussagekräftig sind. Man sollte aus der Gliederung Ihrer Arbeit den "roten Faden" erkennen können.
- Die **Gliederung** sollte **nicht zu umfangreich** sein. In der Regel wird es bei mehr als drei Gliederungsebenen unübersichtlich.
- Die Gliederung ist bei arabischer Nummerierung am übersichtlichsten (1, 1.1, 1.1.1, …).
- Wird eine **neue Gliederungsebene** eingeführt, muss sie mindestens zwei Unterkapitel enthalten. Beispiel: Kein 3.1.1, wenn kein 3.1.2 mehr folgt.
- Erstellen Sie die Gliederung bzw. das Inhaltsverzeichnis möglichst mit Hilfe der **Indexfunktionen** Ihres Textverarbeitungsprogramms. Überschriften und Seitenzahlen im Text müssen mit den Angaben in der Gliederung exakt übereinstimmen.

**Exkurse** sind zu vermeiden. Sie sind geeignet für Lehrbücher. In wissenschaftlichen Arbeiten erwecken sie hingegen den Eindruck, dass der behandelte Aspekt nicht in die Gliederung eingeordnet werden konnte und damit nicht mit den Zielsetzungen Ihrer Arbeit zusammenhängt. Passt ein Aspekt nicht in die Gliederung, ist die Gliederung wahrscheinlich ungeeignet oder der Aspekt ist so unwichtig, dass man auch auf ihn verzichten kann.

Tipp 1: Häufig kommt es vor, dass Arbeiten irrelevante Aspekte enthalten. Stellen Sie sich bei jedem Abschnitt die Frage, ob die dargestellten Inhalte einen Beitrag zur Lösung des Eingangs formulierten Problems leisten.

Tipp 2: Bringen Sie Ihre Arbeit unbedingt in eine inhaltlich sinnvolle Struktur. Nur hierdurch können Sie den Grundstein für eine erfolgreiche Bearbeitung Ihrer Arbeit legen. Drei Dinge, durch die Sie sich profilieren können: **Strukturieren**, **strukturieren** und nochmals **strukturieren**!

### 3.2 Problemstellung

Die **Einleitung** muss folgende Punkte beinhalten:

- Einstieg in das Thema
- Warum ist das Thema wichtig? (Relevanz)
- Was ist das Problem? (Definition, Abgrenzung)
- Warum ist es nicht trivial?
- Was wollen Sie zu der Lösung des Problems beitragen? (Ziel der Arbeit)
- Aufbau der Arbeit

Zu Beginn Ihrer Einleitung bzw. Problemstellung sollten Sie dem Leser einen interessanten **Einstieg in das Thema** Ihrer Arbeit ermöglichen. Beschreiben Sie, in welchem inhaltlichen Feld Ihre Arbeit anzusiedeln ist. Es bringt in der Regel wenig, in der Problemstellung historische Entwicklungen darzustellen. Vielmehr sollten Sie in der Problemstellung die **Relevanz Ihres Themas** herausarbeiten. So wecken Sie beim Leser Interesse, sich mit Ihrer Arbeit auseinanderzusetzen.

**Definitionen** sollen klarstellen, worüber geredet wird. Definitionen sind danach auszuwählen, ob sie für die vorliegende Themenstellung geeignet sind. Sie sollten – soweit vorhanden – allgemein gängige Definitionen verwenden. Es bringt in aller Regel wenig, verschiedene in der Literatur verwendete Varianten aufzuzählen bzw. zu diskutieren. Wählen Sie für Sie geeignete Definitionen aus und wenden diese konsistent für den Rest der Arbeit an. **Wichtige fachspezifische Begriffe** müssen erklärt werden. Insbesondere bei Erfolgsmaßen sind häufig Definitionen notwendig.

Ein zentraler Aspekt in Ihrer Problemstellung bzw. Einleitung sollten die **Ziele Ihrer Arbeit** sein. Stellen Sie klar heraus, was Sie in Ihrer Arbeit erreichen wollen. Nennen Sie Ihre Ziele explizit, damit der Leser genau beurteilen kann, was Sie mit Ihrer Arbeit erreichen wollen. Erfahrungswerte haben gezeigt, dass Sie **bis zu 3 Zielsetzungen** gut bearbeiten können.

Anschließend bietet es sich an, den **Aufbau Ihrer Arbeit** prägnant zu beschreiben, so dass der Leser genau abschätzen kann, was ihn erwartet.

In der Problemstellung sollten **keine Ergebnisse der Arbeit vorweggenommen** werden.

Es empfiehlt sich, die **Problemstellung**, insbesondere das Ziel der Arbeit, tatsächlich **zuerst zu formulieren**. Nur so ist ein zielgerichtetes Arbeiten möglich.

## **3.3 Allgemeine Hinweise zur Beantwortung der Fragestellung**

Bei allen Arbeiten gilt:

- Fertigen Sie so oft es geht **Abbildungen** und **Tabellen** an, da sie eine gute Strukturierungshilfe darstellen. Abbildungen und Tabellen stellen für den Leser Ihrer Arbeit eine wesentliche Erleichterung dar. Zusätzlich erleichtert die Darstellung von Zusammenhängen in Abbildungen und Tabellen die inhaltliche Bearbeitung des Sachverhaltes im Text ungemein. Einige Abbildungen und Tabellen werden nur für Sie bei der Erstellung der Arbeit eine Hilfe sein, nicht aber in die Arbeit selbst eingehen.
- **Klassifikationen** eignen sich für eine strukturierte Darstellung von verfügbaren **Methoden**, **Modellen** und **Studien**. Eine Klassifikation sollte einen vollständigen Überblick über die verfügbaren bzw. bekannten Methoden, Modelle bzw. Studien geben. Werden in der weiteren Arbeit nur ausgewählte Methoden, Modelle oder Studien behandelt, so sollte auf die anderen zumindest kurz hingewiesen werden. Es sollte deutlich werden, warum gerade die betrachteten Methoden, Modelle oder Studien und nicht andere ausgewählt worden sind. Grundsätzlich gilt: Begründen Sie Ihre Auswahl nach inhaltlichen Kriterien.
- Sollen verschiedene Methoden, Modelle und Studien beurteilt werden, empfiehlt es sich, im Vorfeld **Beurteilungskriterien** zu entwickeln. Achtung: Bei der späteren Beurteilung der Methoden sind dann auch diese – und nur diese – Kriterien zugrunde zu legen.
- Liegt eine Vielzahl empirischer Studien vor, bringt es oft (nicht immer) wenig, ausgewählte Studien ausführlich darzustellen. Interessanter ist häufig ein **Überblick über die Ergebnisse verschiedener Studien**. Hier bieten sich insbesondere Tabellen an, in denen Sie verschiedene Studien und deren Ergebnisse vergleichen können!
- Sollen verschiedene empirische Studien dargestellt werden, ist besonders herauszuarbeiten, inwiefern sich die Ergebnisse **ent- bzw. widersprechen**. Arbeiten Sie im Rahmen einer Synthese heraus, wieso sich die verschiedenen Studien ergänzen bzw. widersprechen: Widersprechen sich die Ergebnisse, ist zu untersuchen, **womit diese Unterschiede erklärt werden können**. In diesem Fall ist unter anderem die Vorgehensweise der Untersuchungen zu betrachten. Gefragt ist dabei nicht eine allgemeine Kritik verschiedener Vorgehensweisen. Vielmehr ist zu analysieren, inwiefern sich die einzelnen Studien in ihrer Methodik unterscheiden und ob diese Unterschiede die Divergenz der Ergebnisse erklären können.

Sollten Sie in Ihrer Arbeit eine eigene empirische Erhebung durchführen oder Daten auswerten, sollten Sie zusätzlich folgendes beachten:

- **Hypothesen**, Erfahrungen von Praktikern, theoretische Betrachtungen oder plausibles Wissen sind von **empirischen Ergebnissen** zu unterscheiden.
- Wenn Ihre Ergebnisse den zuvor aufgestellten Hypothesen widersprechen, sind **inhaltliche Erklärungen** zu suchen.
- **Aussagen sind möglichst präzise zu fassen.** Es ist äußerst ungeschickt, nur von "relevanten" Daten, Quellen oder Einflussfaktoren zu sprechen. Nie sollten vage "die Studien" erwähnt werden. Sobald es um empirische Studien geht, sind diese (mindestens in einer Fußnote) zu nennen.
- **Undifferenzierte Urteile** sind zu vermeiden. Vielmehr sind Urteile zu begründen und sollten immer sachlogisch hergeleitet werden. Eigene Werturteile sind von Tatsachenbehauptungen zu trennen.
- Sie können für die Analyse Ihrer Daten auf verschiedene **statistische Analyseprogramme** am Lehrstuhl bzw. durch das Regionale Rechenzentrum zugreifen. Details hierzu finden Sie unter dem Gliederungspunkt 7.

## **3.4 Fazit**

Im letzten Kapitel jeder Arbeit sollte auf die eingangs formulierte Problemstellung zurückgekommen und die Implikationen für Wissenschaft und Praxis aufgezeigt werden. Hier werden Antworten auf die eingangs gestellte Frage erwartet. Mit anderen Worten: Es muss klar werden, was der Leser durch die Arbeit gelernt hat. Nicht gefragt sind hier philosophische Ausblicke.

Bei der Formulierung der Zusammenfassung lässt sich noch einmal gut prüfen, welche Teile der Arbeit wirklich relevant sind. Sie sollten jedes Kapitel isoliert voneinander betrachten und sich die Frage beantworten, inwiefern die dargestellten Inhalte zur Beantwortung der Problemstellung beitragen.

- Tipp 1: Kontrollieren Sie am Ende Ihrer Arbeit, ob Sie sich auch wirklich an die von Ihnen eingangs formulierten Definitionen und Abgrenzungen gehalten haben.
- Tipp 2: Nachdem Sie Ihr Fazit zur Niederschrift gebracht haben, sollten Sie unbedingt kontrollieren, ob Sie die eingangs formulierten Zielsetzungen durch den Inhalt Ihrer Arbeit beantworten konnten.

## **4. Formale Gestaltung der Arbeit**

**Achtung: Bei Verstoß gegen einen oder mehrere der folgenden Punkte wird die Arbeit ggf. nicht angenommen! In jedem Fall erfolgt eine deutliche Abwertung der Arbeit!**

## **4.1 Umfang der Arbeit**

#### **Seitenzahl:**

- Bei **Seminararbeiten** max. 15 Seiten bei einer Person, bei Zweiergruppen max. 20 Seiten, bei Dreiergruppen max. 30 Seiten. Bei Gruppenarbeiten müssen die individuellen Leistungen gekennzeichnet sein.
- Bei **Bachelorarbeiten** max. 30 Seiten.
- Es werden zwei verschiedene Formen von **Masterarbeiten** angeboten:
	- **Typ A:** max. 50 Seiten. In Abweichung zu den Hinweisen des Studienbüros dürfen Masterarbeiten am Institut für Marketing maximal 50 Seiten betragen.
	- **Typ B:** max. 30 Seiten im Stil eines wissenschaftlichen Working Papers. Der Typ B ist insbesondere für forschungsorientierte Arbeiten und wissenschaftlich interessierte Studierende geeignet.

Bitte beachten Sie zum Typ der Arbeit ggf. Empfehlungen in der Ausschreibung bzw. lassen Sie sich von Ihrem Betreuer beraten.

Die Seitenzahl schließt Abbildungen, Formeln und Tabellen ein, nicht aber Titelblatt, Gliederung, Verzeichnisse und Anhänge. Die Seitennummerierung beginnt mit dem Text.

**Platzprobleme** dürfen nicht dazu führen, dass zentrale Abbildungen und Tabellen in den Anhang ausgelagert werden. In den Anhang gehören wirklich nur Zusatzinformationen, die für das Verständnis des Textes nicht nötig oder nur sekundär sind. Tabellen und Abbildungen, insbesondere deren Beschriftungen und Erläuterungen, müssen "ohne Lupe" lesbar sein.

 Hinweis:Geben Sie eine Arbeit ab, bei der die angegebenen Seitenzahlen **überschritten** werden, werden zur Bewertung nur die maximal erlaubten Seiten herangezogen.

## **4.2 Reihenfolge der Teile der Arbeit**

- Unbeschriebenes Blatt (nur bei Abschlussarbeiten erforderlich)
- Titelblatt
- Gliederung
- Abbildungs-, Formel- und Tabellenverzeichnisse
- Abkürzungs- und Symbolverzeichnisse
- Text
- Anhänge
- Literaturverzeichnis
- Eidesstattliche Erklärung (siehe [Merkblätter für Abschlussarbeiten\)](https://www.bwl.uni-hamburg.de/service/studienbuero/formulare.html)

Werden fachspezifische Abkürzungen bzw. Symbole (z. B. in Formeln) verwendet, ist ein Abkürzungs- bzw. Symbolverzeichnis an den Anfang der Arbeit zu stellen. Dies ersetzt nicht das Erklären der Abkürzungen bzw. Symbole im Text (jeweils an der Stelle, an der sie das erste Mal verwendet werden).

### **4.3. Titelblatt**

Bitte beachten Sie in jedem Fall die [Vorgaben zur Gestaltung des Titelblattes](https://www.bwl.uni-hamburg.de/service/studienbuero/formulare.html) durch das Studienbüro.

Das Titelblatt muss folgende Informationen beinhalten:

- Fakultät "Betriebswirtschaft der Universität Hamburg"
- Art der Arbeit sowie betreuender Lehrstuhl
	- (z. B. "Bachelorarbeit am Lehrstuhl für Marketing & Customer Insight")
- Prüfer
	- (mit akad. Titel)
- Titel der Arbeit (übernehmen Sie den genauen Wortlaut des Titels aus STiNE!)
- Persönliche Informationen
	- Name
	- Adresse
	- Kontaktinformation
	- Studiengang
	- Fachsemester
	- Matrikelnummer
- Abgabetermin

Bitte nutzen Sie das von uns bereitgestellte Template, welches bereits ein Muster-Titelblatt enthält. Sie sparen hierdurch Zeit, die Sie sinnvoller in die inhaltliche Ausgestaltung Ihrer Arbeit investieren können.

### **4.4 Seitenformatierung**

Die **Seitenformatierung** muss nach folgenden Kriterien erfolgen:

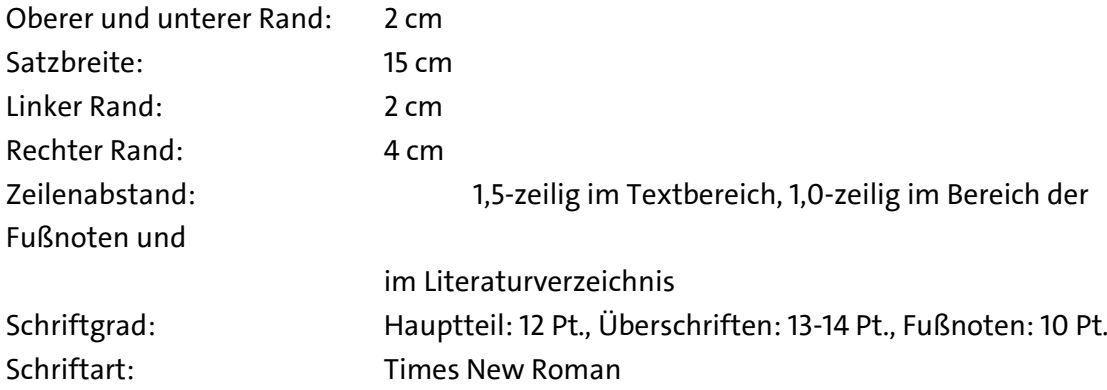

### **4.5 Sprache**

Bemühen Sie sich bei Ihrem Ausdruck um Sachlichkeit. Eine wissenschaftliche Arbeit ist kein Feuilletonartikel.

**Grammatik-, Rechtschreib- und Zeichensetzungsfehler** fallen negativ auf und führen bei gehäuftem Auftreten zu Punktabzug. Benutzen Sie bitte die Rechtschreib- und Grammatikhilfe Ihres Textverarbeitungsprogramms.

Häufig trifft man auf **englische Fachbegriffe**. Es gibt keine allgemeingültige Regel dafür, ob diese zu übersetzen sind. Gibt es ein entsprechendes deutsches Fachwort, ist dieses zu verwenden. Andernfalls ist es häufig präziser, den englischen Begriff zu übernehmen als selbst kreativ zu werden.

**Abkürzungen** sind zu vermeiden. Anerkannt sind nur Abkürzungen für allgemein übliche Ausdrücke, die im Duden aufgeführt sind ("usw.", "z. B."...). Diese müssen in einem Abkürzungsverzeichnis **nicht** extra erläutert werden. Alle weiteren unvermeidlichen fachspezifischen Abkürzungen sind zwingend in das **Abkürzungsverzeichnis** zu übernehmen.

**Gekoppelte Wörter** sind im Deutschen mit Bindestrich ohne Leerzeichen zu verbinden. Dies gilt auch für gekoppelte Wörter, die zum Teil englische Begriffe enthalten. Werden mehr als zwei Wörter gekoppelt, kann mit Anführungsstrichen gearbeitet werden. Nur wenn man ausschließlich englische Begriffe zusammenfügt, braucht man keine Bindestriche zu setzen. Z. B. schreibt man Customer-Relationship-Management-Implementierungen oder "Customer Relationship Management"-Implementierungen.

### **4.6 Abbildungen, Formeln und Tabellen**

Abbildungen, Formeln und Tabellen sind fortlaufend zu **nummerieren**. Sie sind mit einem Titel zu versehen, der Auskunft über ihren Inhalt gibt. Der Titel der Abbildung, Formel oder Tabelle ist oberhalb des Objekts einzufügen.

Abbildungen, Formeln und Tabellen sind soweit mit **Beschriftungen und Erläuterungen** zu versehen, dass sie in sich verständlich sind. Bitte achten Sie zusätzlich darauf, dass Sie in dem Text Ihrer Arbeit Bezug auf die Abbildungen, Formeln und Tabellen nehmen und diese erläutern.

**Quellenangaben** zu Tabellen und Abbildungen kommen hinter das Wort "Quelle:" direkt unter die Abbildung, Formel oder Tabelle. Sind die Objekte gegenüber dem Original modifiziert worden, so kennzeichnet man dies mit "in Anlehnung an:". Eigens erstellte Abbildungen, Formeln und Tabellen erhalten die Beschriftung: Eigene Darstellung.

**Abbildungen, Formeln und Tabellen** sind so groß zu kopieren, dass man sie ohne Lupe lesen kann. Versuchen Sie hier nicht Platz zu schinden. Abbildungen, Formeln oder Tabellen, die nicht gut lesbar sind, können Sie besser gleich weglassen.

## **4.7 Bindung und Abgabe der Arbeit**

#### **Für Seminararbeiten gilt:**

Die Arbeit braucht nicht gebunden zu werden – ein einfacher Heftstreifen ist ausreichend.

Die Arbeit muss gedruckt in zweifacher Ausfertigung und als Datei direkt am Lehrstuhl abgegeben werden.

Zusätzliche Details können Sie den jeweiligen Seminarbeschreibungen entnehmen.

#### **Für Bachelor- und Masterarbeiten gilt:**

Die Arbeit sollte fest gebunden werden.

Die Arbeit muss gedruckt in dreifacher Ausfertigung und auf Datenträger (dreifach) im Studienbüro abgegeben werden.

Bitte beachten Sie di[e verbindlichen Vorgaben durch das Studienbüro.](https://www.bwl.uni-hamburg.de/service/studienbuero/formulare.html)

## **5. Zitieren und Quellenangaben**

Das **korrekte Zitieren** ist selbstverständliches Handwerkszeug und **Grundbedingung** des wissenschaftlichen Arbeitens.

### **5.1 Grundlegende Hinweise zum Zitieren**

Alle wörtlichen oder sinngemäßen Gedanken, die aus externen Quellen übernommen werden, sind als Zitate zu kennzeichnen.

Warum ist es wichtig, richtig zu zitieren?

- Zitate kennzeichnen fremde Gedanken und Aussagen.
- Zitate sichern, dass jedes Textelement vom Leser überprüft werden kann.
- Perfektes Zitieren ist Ausdruck wissenschaftlicher Ehrlichkeit.
- Zitate können der Absicherung von inhaltlichen Positionen dienen.

Bei jeder inhaltlichen Aussage, die nicht mit einem Zitat belegt wird, muss davon ausgegangen werden, dass sie vom Autor stammt.

Wichtige Quellen müssen **im Original** gelesen werden. In angrenzenden Gebieten können Sie sich auf die neuere Standardliteratur (z. B. neuere Lehrbücher) beschränken.

Wichtige Quellen müssen **gründlich gelesen** werden. Insbesondere wenn empirische Studien eine bedeutende Rolle spielen, ist deren genaue Vorgehensweise zu betrachten und in der Arbeit (bei Seminaren auch im Vortrag) darzulegen!

Grundsätzlich sollten sie diejenige Quelle zitieren, aus der die Gedanken ursprünglich stammen. Wird in einer Quelle (A) auf einen Text von anderen Autoren hingewiesen (B), empfiehlt es sich, die Original-Quelle (B) zu lesen und diese zu zitieren. Diese Vorgehensweise hat den Vorteil, dass Sie sicherstellen können, dass Sie die Inhalte aus der Original-Quelle (B) korrekt übernehmen. Zitieren Sie dennoch die Quelle (A), so müssen Sie dies durch ein sog. **Sekundärzitat** kennzeichnen. Bei der Angabe von Sekundärzitaten müssen sowohl die Primärquelle als auch die zitierende Quelle genannt werden. Sie kennzeichnen ein Sekundärzitat, indem Sie zunächst die Original-Quelle (B) nennen und anschließend mit "Zit. nach" die zitierende Quelle darstellen (vgl. Quelle B, Zit. nach Quelle A). Sekundärzitate sind nur in sehr seltenen Ausnahmefällen erlaubt, z. B. wenn die Primärquelle nicht verfügbar ist. Insbesondere für unveröffentlichte Quellen (z. B. Arbeitsberichte) gilt: Nur zitieren, wenn sie auch wirklich gelesen wurden.

**Einwandfreies Zitieren** ist Ausdruck **wissenschaftlicher Ehrlichkeit**. Im Zweifel lieber zu viel Zitieren als zu wenig.

**Plagiatsversuche** werden durch den Einsatz entsprechender Software aufgedeckt und führen zur sofortigen Aberkennung der Prüfungsleistung. Als **Plagiat** gelten dabei alle aus Quellen **wörtlich oder sinngemäß übernommenen Gedanken**, die nicht als solche gekennzeichnet werden.

Jedes Zitat ist darauf zu prüfen, ob es nicht – **aus dem Zusammenhang gerissen** – ein falsches Bild ergibt.

## **5.2 Direkte und indirekte Zitate**

Grundsätzlich stehen Ihnen zwei Möglichkeiten zur Verfügung, wie Sie Inhalte mit Quellen belegen können: Direkte und indirekte Zitate.

Bei **direkten Zitaten** handelt es sich um wörtliche Zitate: Ausführungen von Dritten werden wörtlich (d. h. buchstaben- und zeichengetreu) in den eigenen Text übernommen. Direkte Zitate müssen in Anführungszeichen gesetzt werden. Auslassungen in einem Zitat werden durch drei Punkte "(...)" angedeutet. Notwendige Zusätze oder Ergänzungen des zitierenden Verfassers stehen dagegen in eckigen Klammern "[Anmerkung]".

 Beispiel: "Patient-oriented marketing is an important new element of pharmaceutical marketing, (...). "(Fischer, Albers, 2010, S. 103).

Englische Zitate werden im Original übernommen. Sie sind möglichst nur als ganze Sätze zu bringen, da Sprachwechsel mitten im Satz den Lesefluss stören.

Mit direkten Zitaten ist sparsam umzugehen. Sie werden nur verwendet, wenn ein Autor einen Sachverhalt besonders prägnant formuliert hat. Ansonsten entsteht leicht der Eindruck, dass Quellen aneinandergereiht, aber nicht in einen inhaltlichen Zusammenhang gestellt werden.

Bei **indirekten Zitaten** handelt es sich um die sinngemäße Übernahme von fremden Gedanken in die eigene Arbeit: Jede Form der textlichen Anlehnung, sinngemäßen Wiedergabe oder Argumentationshilfe muss durch die Angabe von indirekten Zitaten gekennzeichnet werden.

Bei indirekten Zitaten handelt es sich also um nicht-wörtlich übernommene Gedanken aus fremden Quellen. Der Nachweis als Kurzbeleg beginnt stets mit einem "vgl." (= vergleiche). Im Gegensatz zu direkten Zitaten muss der Inhalt nicht durch Anführungszeichen gekennzeichnet werden.

 Beispiel: Patienten-orientiertes Marketing wird neuerdings als wichtiges Element des pharmazeutischen Marketings angesehen (vgl. Fischer, Albers, 2010, S. 103).

## **5.3. Zitierrichtlinien**

Grundsätzlich gilt: Alle fremden Gedankengänge, die Sie Quellen entnehmen, müssen auch als solche gekennzeichnet werden.

Diese Quellenangaben müssen als **Kurzbeleg im Text** sowie als **Vollbeleg im Literaturverzeichnis** aufgeführt werden.

## **5.3.1 Kurzbelege im Text**

Kurzbelege (direkte und indirekte Zitate) können Sie sowohl in Klammern im Text als auch in der Fußnote angeben. Bitte entscheiden Sie sich für eine Variante und wenden diese konsistent an.

Bitte orientieren Sie sich bei den Quellenangaben an den Zitierrichtlinien nach Harvard:

**Quellenangabe als Kurzbeleg im Text:** (vgl. Autor(en), Jahr, Zitatstelle)

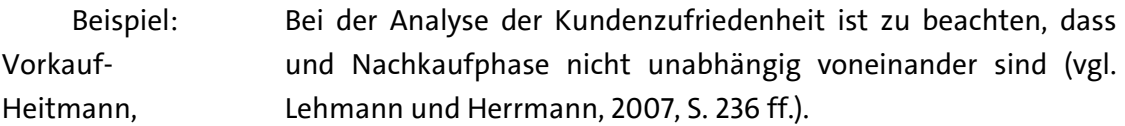

Heitmann, Lehmann und Herrmann (2007, S. 236 ff.) weisen darauf hin, dass Vorkauf- und Nachkaufphase nicht unabhängig voneinander betrachtet werden können.

- **Ab einer Autorenzahl von vier kann der Ausdruck "et al." verwendet werden (vgl.** Heitmann et al., 2007, S. 236 ff.).
- Werden von einem Verfasser mehrere Veröffentlichungen **mit dem gleichen Erscheinungsjahr** verwendet, unterscheidet man die Quellen durch die Buchstaben a, b usw. hinter der Jahreszahl.
- Wird auf **mehrere Seiten einer Quelle** verwiesen, so führt man die erste Seite auf, gefolgt von "f." bei einer weiteren Seite bzw. "ff." bei mehreren folgenden Seiten.
- Bei mehreren Quellenangaben in einem Satz werden alle Quelle angegeben. Mit anderen Worten: Es können **mehrere Quellen als Kurzbeleg in der gleichen Klammer** oder **in der gleichen Fußnote** genannt werden. Die Quellen werden durch Semikolon voneinander getrennt und nach Erscheinungsjahr sortiert.
- Fußnoten, die sich auf einen Satz beziehen, befinden sich am Satzende nach dem Punkt. Quellen für einen ganzen Absatz sind an das Ende des ersten Satzes zu setzen, wobei deutlich zu machen ist, dass sie sich auf den ganzen Absatz beziehen.
- Beziehen sich mehrere Sätze hintereinander auf die gleiche Quelle, so ist der Kurzbeleg nach dem ersten Satz einzufügen. Bei den kommenden Sätzen reicht die Quellenangabe mit (vgl. ebd.) (= ebenda) aus.
- Wenn Sie Quellen aus dem **World Wide Web** verwenden, kennzeichnen Sie die Internetadresse als Kurzbeleg mit einem geeigneten Namen (z. B. "vgl. Lufthansa 2015").
- In der Literatur werden Sie eine Reihe von Variationen der hier aufgeführten Zitierweisen finden. Wichtig sind **Einheitlichkeit**, **Eindeutigkeit** und **Identifizierbarkeit im Literaturverzeichnis**.

## **5.3.2 Vollbelege im Literaturverzeichnis**

Die **Vollbelege** der Quellen werden unter Voranstellung des Namens des federführenden Autors in **alphabetischer Reihenfolge** im Literaturverzeichnis aufgeführt. (Die Reihenfolge der Autoren eines Papers wird dabei nicht geändert!) Der Name und Vorname des Autors bzw. der Autoren sind auszuschreiben.

Achten Sie auf **Vollständigkeit** und **Konsistenz**:

- Jede Quelle, auf die im Text Bezug genommen wird, muss im Literaturverzeichnis aufgeführt sein. (Mehr aber auch nicht! Quellen, die gelesen, aber nicht direkt verarbeitet worden sind, werden nicht angegeben.)
- Literaturangaben müssen alle notwendigen Informationen enthalten, so dass die Quelle ohne Probleme auffindbar ist. Beispielsweise muss bei Zeitschriften neben den Seitenzahlen auch die Nummerierung des Heftes angegeben werden, da die Seitennummerierung oftmals nicht fortlaufend verwendet wird (Bsp.: Journal of Marketing).
- Für das Literaturverzeichnis gilt das gleiche wie für die Quellenangaben. Es gibt mehrere Varianten, die Angaben zu jeder Quelle anzuordnen. Entscheiden Sie sich **durchgehend** für eine Variante.

Bitte formatieren Sie die Vollbelege im Literaturverzeichnis wie folgt:

#### **Monographien:**

Name(n), Vorname(n) (Jahr): Titel, Auflage, Erscheinungsort(e), Verlag.

 Beispiel: Heitmann, Mark (2006): Entscheidungszufriedenheit. Grundidee, theoretisches Konzept und empirische Befunde, Wiesbaden, Gabler.

#### **Beiträge in Sammelwerken:**

Name(n), Vorname(n) (Jahr): Titel des Beitrags, in: Name(n) des Autors (der Autoren)(Hrsg.): Titel, Auflage, Erscheinungsort(e), Verlag, Seitenzahlen.

 Beispiel: Heitmann, Mark; Lippuner, Manuela (2007): Präferenzkonstruktion, in: Albers, Herrmann (Hrsg.): Handbuch Produktmanagement, 3. Auflage, Wiesbaden, Gabler, 445-470.

#### **Zeitschriftenaufsätze:**

Name(n), Vorname(n) (Jahr): Titel, Name der Zeitschrift, Jahrgang, Band bzw. Nummer der Zeitschrift, Seitenzahlen.

Beispiel: Heitmann, Mark; Lehmann, Donald R.; Herrmann, Andreas (2007): Choice Goal Attainment and Decision and Consumption Satisfaction, Journal of Marketing Research, 44 (2), 234-250.

#### **Web-Seiten**:

Quellen aus dem World Wide Web, auf die Sie im Text Bezug nehmen, werden am Ende des Literaturverzeichnisses aufgeführt. Bitte geben Sie die exakte Adresse des verwendeten Inhalts an (vollständiger Link). Zusätzlich geben Sie bitte in Klammern das Datum des Abrufs an.

Beispiele: Lufthansa (2015)[: www.lsg-skychefs.com/lsg/onboard/en/jsp/index.jsp](http://www.lsg-skychefs.com/lsg/onboard/en/jsp/index.jsp) (abgerufen am 01.01.2015).

> Patalong, Frank (2004): RIAA will Kopierschutz, Spiegel-Online, [www.spiegel.de/netzwelt/technologie/0,1518,304140,00.html](http://www.spiegel.de/netzwelt/technologie/0,1518,304140,00.html)

(abgerufen am 29.07.2004).

## **6. Beratung**

Für die Beratung sind die **Sprechzeiten der Betreuer/in** zu beachten.

Eine sinnvolle Nutzung des Beratungsangebots erfordert, dass Sie sich **auf das Gespräch vorbereiten**. Für ein Gespräch ist es deshalb wichtig, dass Sie vorab (mindestens einen Tag vor dem Gesprächstermin) die Punkte, die Sie besprechen möchten, schriftlich festhalten ("Konzeptpapier") und per E-Mail dem jeweiligen Betreuer zukommen lassen.

Bei einer **Gliederungsbesprechung** wird erwartet, dass Sie einen relativ detaillierten eigenen Gliederungsvorschlag mitbringen (und vorab per E-Mail dem Betreuer zukommen lassen) und den geplanten Inhalt der einzelnen Kapitel bzw. Unterkapitel zumindest skizzieren können.

Wir beraten Sie so gut wir können mit dem Ziel, Ihnen zu helfen und Ihre Arbeit zu verbessern. **Es wird aber nichts "abgesegnet"**. Ein umfassendes Bild von der Arbeit wird für uns erst sichtbar, wenn wir das fertige Ergebnis in einem Stück lesen.

Sofern Sie eine Arbeit in der Gruppe anfertigen, setzen Sie bitte immer alle Gruppenmitglieder bei E-Mails an den Betreuer in CC, um eine transparente Kommunikation zu ermöglichen.

## **7. Statistische Datenanalyse**

Sofern im Rahmen einer empirischen Arbeit eine statistische Datenanalyse geplant ist, kann das Programm *Stata* im CIP-Pool der BWL-Fakultät sowie weitere Programme auf den Gastrechnern der Professur genutzt werden. Eine Installation dieser Programme auf einem privaten PC oder Laptop ist aus rechtlichen Gründen nur durch Erwerb einer separaten Studentenlizenz möglich.

Für ausgewählte Analyseprogramme (z. B. SPSS) besteht zudem die Möglichkeit, über das Rechenzentrum kostenlose Netzlizenzen zu erhalten. Bitte informieren Sie sich auf der [Homepage des regionalen Rechenzentrums](https://www.rrz.uni-hamburg.de/services/software/software-thematisch/statistik.html) über das Angebot.

## **8. Präsentation der Ergebnisse im Seminar**

Nummerierung der Folien: Alle Folien, die während der Präsentation gezeigt werden, sind zu nummerieren. Dies erleichtert die Klärung von Fragen erheblich.

Wenn auf den Folien aus anderen Quellen zitiert wird, so sind diese Quellen auf derselben Folie zu belegen. Der Beleg muss so ausführlich sein, dass die Quelle anhand dieser Information gefunden werden kann.

Jede Formel muss auf derselben Folie erläutert werden. Dabei sind alle **erstmalig verwendeten Symbole zu erläutern.**

Bitte achten Sie immer auf ergänzende Hinweise in den Seminarbeschreibungen.

## **9. Template für wissenschaftliche Arbeiten des Schwerpunkts Marketing**

Damit Sie sich intensiv auf die inhaltliche Bearbeitung Ihrer Arbeit konzentrieren können, haben wir für Sie eine Vorlage als Word-Dokument erstellt, das Sie für Ihre Arbeit verwenden können.

Das Template enthält:

- Leere Seite (nur bei Abschlussarbeiten einzufügen)
- Titelblatt
- Inhaltsverzeichnis
- Verzeichnisse
	- Abbildungsverzeichnis
	- Tabellenverzeichnis
	- Formelverzeichnis
	- Abkürzungsverzeichnis
- Text
- Anhänge
- Literaturverzeichnis
- Eidesstattliche Erklärung

## **10. Ergänzende Literaturhinweise**

Bänsch, Axel; Alewell, Dorothea (2013): Wissenschaftliches Arbeiten, 11. Auflage, München, Oldenbourg Verlag.

Ebster, Claus; Stalzer, Lieselotte (2013): Wissenschaftliches Arbeiten für Wirtschafts- und Sozialwissenschaftler, 4. Auflage, Stuttgart, UTB.

Theisen, Manuel René (2011): Wissenschaftliches Arbeiten: Technik – Methodik – Form, 15. Auflage, München, Vahlen.

Wolfsberger, Judith (2010): Frei geschrieben – Mut, Freiheit und Strategie für wissenschaftliche Abschlussarbeiten, 3. Auflage, Stuttgart, UTB.